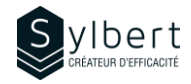

# **WOR-302**

# **Simplifiez-vous la vie en apprenant comment créer vos tables des matières automatiquement**

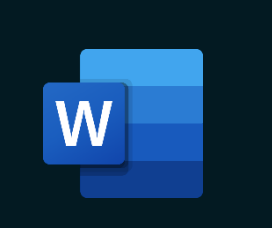

**Apprenez comment utiliser les différents styles pour automatiser vos tables des matières. Utilisez les différents types de numérotation et personnalisez vos propres modèles.**

Au terme de la formation, les apprenants seront en mesure de :

- Présenter un document mieux structuré
- Automatiser la table des matières à l'aide de styles
- Créer des styles personnels afin d'automatiser l'apparence du texte
- Modifier l'apparence de la table des matières et la mettre à jour facilement

Avoir suivi les ateliers WOR-101 et WOR-102 ou détenir les connaissances équivalentes

# **Objectifs Informations pratiques**

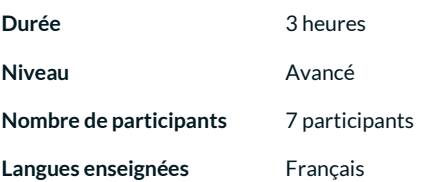

# **Préalables Public cible**

Gestionnaires, personnel administratif et utilisateurs expérimentés de Word produisant de longs documents et rapports détaillés

## **Contenu**

### *1 - Utiliser les Styles*

- Styles de titre et d'emphase
- Styles personnels
- Galerie de styles rapides et jeux de styles
- Utiliser le volet de styles
- Créer, appliquer et modifier un style
- Partager un jeu de styles

### *2 - Numéroter les titres*

- Appliquer et modifier une numérotation hiérarchisée
- Ajouter un titre ou un sous-titre

#### *3 - Concevoir une table des matières*

- Table personnalisée basée sur des styles prédéfinis ou personnalisés
- Mettre à jour la table des matières
- Ajouter du texte non marqué dans une table des matières
- Supprimer une table des matières
- Enregistrer ou supprimer une table des matières dans la galerie
- Ajustement des longs titres dans les tables de matières

#### *4 - Les modèles*

- Créer un modèle
- Utiliser et modifier un modèle
- Supprimer un modèle

### **Inclus avec votre formation**

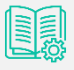

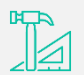

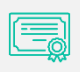

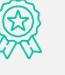

*Badge de reconnaissance partageable sur LinkedIn* 

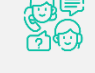

*Suivi post-formation offert pendant 6 mois* 

*Guide complet avec explications et pas-à-pas* 

*Fiches d'exercices pratiques vus en cours* 

*Certificat de formation*